# **POWERPOINT DE LA DECOUVERTE AU PERFECTIONNEMENT**

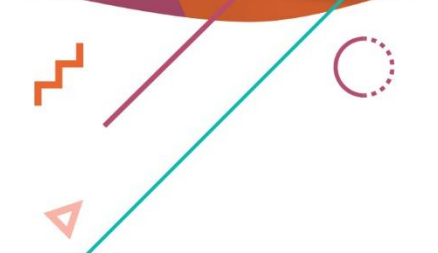

P

 $\bigcirc$ 

 $\bullet$ 

 $\boldsymbol{\mu}^{\mathrm{d}}$ 

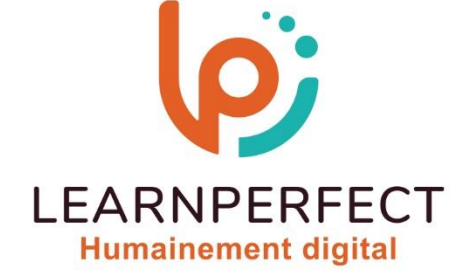

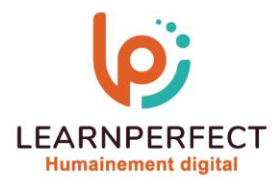

# **PROGRAMME DE FORMATION POWERPOINT**

# **Intitulé**

De la découverte au perfectionnement.

#### **Public visé**

Toute personne ayant dans son activité professionnelle à concevoir régulièrement des présentations élaborées.

#### **Prérequis**

- o Matériel informatique et connexion internet dans le cadre des formations en distanciel et présentiel chez le Client.
- o Le logiciel concerné dans le cadre de votre formation.
- Un test de positionnement est à réaliser en amont de la formation et conditionne l'accès à la formation adapté au niveau et objectifs de l'apprenant.

# **Durée et modalités d'accès**

Selon la modalité de dispensation de la formation

- Classe virtuelle individuelle : 10H Référence : PP-DP
- Classe virtuelle collective : 14H
	- o En inter-entreprise Référence : PP-DPCER
	- o En intra-entreprise Référence : PP-DPCRA
	- o Dispensé soit à distance, soit en présentiel (2 jours)

Nous contacter pour toute autre durée.

#### **Financement**

- o Tarifs : nos formations sont adaptées aux besoins des participants. Merci de nous contacter pour un devis personnalisé.
- o Formations finançables par les OPCO, dans le cadre du FNE et du CPF sous réserve d'éligibilité et d'être associées à une certification.

#### **Thème de la formation**

Permettre à l'apprenant de créer et de structurer une présentation simple.

#### **Certification**

- o Optionnel : passage d'une certification au choix du stagiaire.
- o La certification proposée est la suivante : TOSA.

#### **Objectifs**

- o Se déplacer facilement sur la présentation.
- o Insérer des objets (tableaux et images).
- o Créer, modifier un masque des dispositives.
- o Utiliser un masque des diapositives.
- o Ajouter des tableaux et des graphiques à vos présentations.
- o Ajouter des transitions et des animations à vos présentations.

10 Passage Josset 75011, Paris

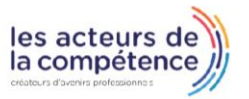

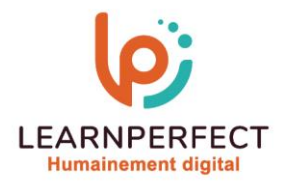

#### **Contenu Pédagogique**

#### **Insérer du contenu**

- o Insérer et mettre en forme du texte
- o Ajouter des puces

#### **Insérer des objets**

- o Modifier un thème
- o Utiliser les modèles de conception existants

#### Organiser des objets dans l'espace

- o Découvrir la barre d'outils « Dessin »
- o Aligner et répartir les objets entre eux et sur la diapositive
- o Superposer les objets
- o Modifier la position ou l'orientation des objets

#### Mettre en place votre charte graphique

- o Lancer le masque
- o Mettre en forme le texte dans le masque
- o Insérer un logo
- o Mettre en place et personnaliser le pied de Pages

#### **D** Organiser les objets dans l'espace

- o Aligner et répartir les objets entre eux
- o Modifier la position ou l'orientation des objets

#### **>** Insérer les éléments graphiques

- o Insérer et retravailler à l'aide de l'onglet
- o Formater une image et un Clipart
- o Insérer un graphique Excel
- o Créer et modifier un graphique
- o SmartArt (organigramme hiérarchique, liste, processus, cycle…)

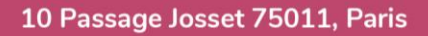

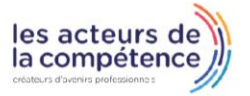

**& 01.49.59.62.62** 

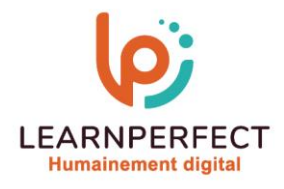

# **Contenu Pédagogique (Suite)**

# Visionner les diapositives

- o Affecter une transition à une ou plusieurs diapositive(s)
- o Découvrir/maîtriser les différents effets de transition
- o Incorporer du son à une transition

#### Animer au sein d'une diapositive

- o Pourquoi utiliser les effets d'animation lors d'une présentation
- o Insérer des effets d'animation sur du texte
- o Animer une forme, une image
- o Animer différents éléments d'un graphique

#### **Finaliser votre présentation**

- o Lancer le diaporama
- o Imprimer votre présentation à l'attention du présentateur ou/et des « lecteurs »
- o Imprimer une présentation

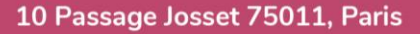

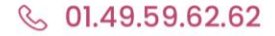

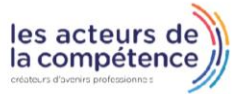

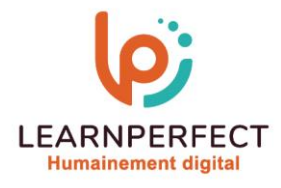

#### **Moyens pédagogiques et techniques**

- o Parcours pédagogique en face à face à distance avec un formateur expert.
- o Utilisation de la classe virtuelle.
- o Méthode utilisée : en cours individuel ou collectif.
- o Les sessions seront réservées en autonomie par l'apprenant depuis sa plateforme.
- o Sessions pratiques avec exercices préparatoires et de consolidation récupérés depuis l'espace apprenant avec corrigés intégrés.
	- o Phase de pré-learning : préparation à la session à venir par la lecture de ressources pédagogiques proposés dans le support de cours.
	- o Phase de mise en pratique : durant le cours, mise en application situationnelle favorisant l'interaction et permettant d'approfondir la compréhension et d'acquérir les compétences nécessaires pour utiliser PowerPoint avec aisance en contexte.

#### **Modalités de suivi de l'exécution et appréciation des résultats**

- o Formation personnalisée, animée par un formateur dédié.
- o Audit de début de formation: évaluation préalable du niveau et recueil de besoins de l'apprenant à travers un quiz (écrit sous format de QCM).
- o En amont de la formation individuelle, le formateur étudie à partir de l'évaluation, les besoins et réponses de l'apprenant, pour adapter les cours dispensés et ainsi prescrire un parcours individualisé.
- o À l'issue de chaque session pédagogique: Compte-rendu rédigé par le formateur avec mesure des acquis.
- o Contrôle continu par le formateur tout au long de la formation.
- o Evaluations formatives tout le long de la formation : Cours par cours par rapport à une fiche de suivi.
- o Un bilan de fin de formation correspondant aux points acquis est rédigé par le formateur.
- o Délivrance d'une attestation de fin de formation : Le suivi des sessions donnera lieu à la production d'attestations de suivi de la formation certifiées par Learnperfect.

#### **Modalités d'assistance et d'accompagnement**

- o Tout au long de la période d'apprentissage, l'accompagnement est assuré par des formateurs tuteurs, ayant une expérience d'au moins 3 ans dans la formation pour adulte et un formateur référent.
- o L'apprenant est également accompagné par le service relation client, joignable de 8h à 18h toute la journée, du lundi au vendredi par mail relation.client@learnperfect.fr par téléphone au +33 1 49 59 62 65.
- o Un service support est à l'écoute de l'apprenant pour toute sollicitation lors de démarrage de cours ou d'éventuels réglages à faire pour l'accès à l'espace apprenant ou à la classe virtuelle.

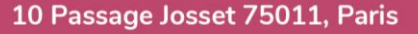

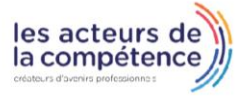

**& 01.49.59.62.62** 

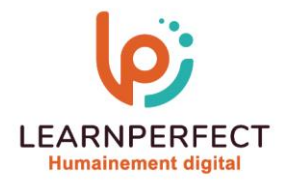

# **Délais d'accès**

o L'accès aux ressources pédagogiques est réalisé dans les 15 jours ouvrés suite à la réception du devis validé ou de la convention de stage par le bénéficiaire.

#### **Accessibilité aux personnes handicapées**

o Nos formations sont accessibles aux personnes en situation de handicap. Merci de nous contacter pour toute question ou demande à ce sujet.

#### **Tarifs**

o Nos formations sont adaptées aux besoins des participants. Merci de nous contacter pour un devis personnalisé.

# **Certificat qualité du prestataire**

o LearnPerfect est certifié Qualiopi.

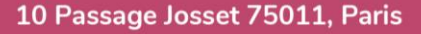

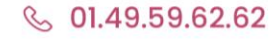

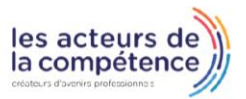